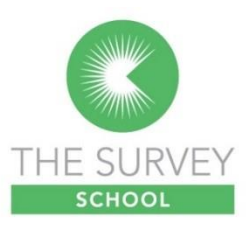

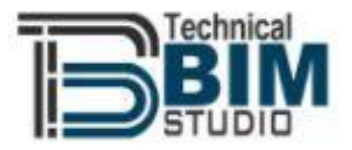

# Revit Training – Fundamentals | Reality

## Capture & Measured Survey Modelling

This course run in association with Technical BIM Studio, provides a 2 day Revit fundamentals course related to reality capture and measured survey modelling.

It ranges from project setup to generating 2D & 3D output from reality capture or measured survey data.

## Revit Training – Fundamentals | Reality Capture & Measured Survey Modelling

This course takes a surveyor from having captured data on site, whether that be from laser scanning or measured survey and introducing such data into Revit, such that 3D models and 2D outputs can be generated, annotated and presented.

### Course Summary

#### Revit and Building Information Modelling (BIM)

• A brief introduction to Revit and BIM

#### Revit basics

- Revit's user interface.
- Project setup.
- Point cloud data / measured survey data into Revit.
- Coordinate system.

#### Developing the Revit model from Point Cloud Data

- Modelling principles, Project Requirements and LODs
- Importing Survey data /Point cloud data into Revit
- Setting up Coordinates and Levels
- Controlling Object visibility
- Views, their creation, types and manipulation.
- Phasing.
- Create Architectural, Structural and MEP elements from the Survey data/point cloud data
- Model Accuracy, Tolerance and Validation techniques
- Topography modelling.

#### **Documentation**

- Annotation & dimensioning.
- Sheets & view placement.
- Data export.

#### Visualisation techniques

- Working with graphics display and detail level
- Enhancing views

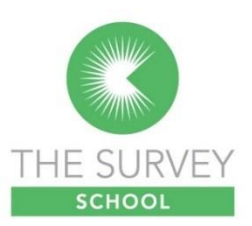

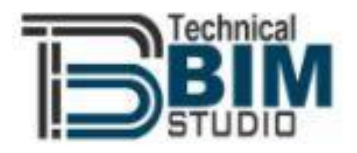

# Revit Fundamentals for Measured Surveyed Modelling

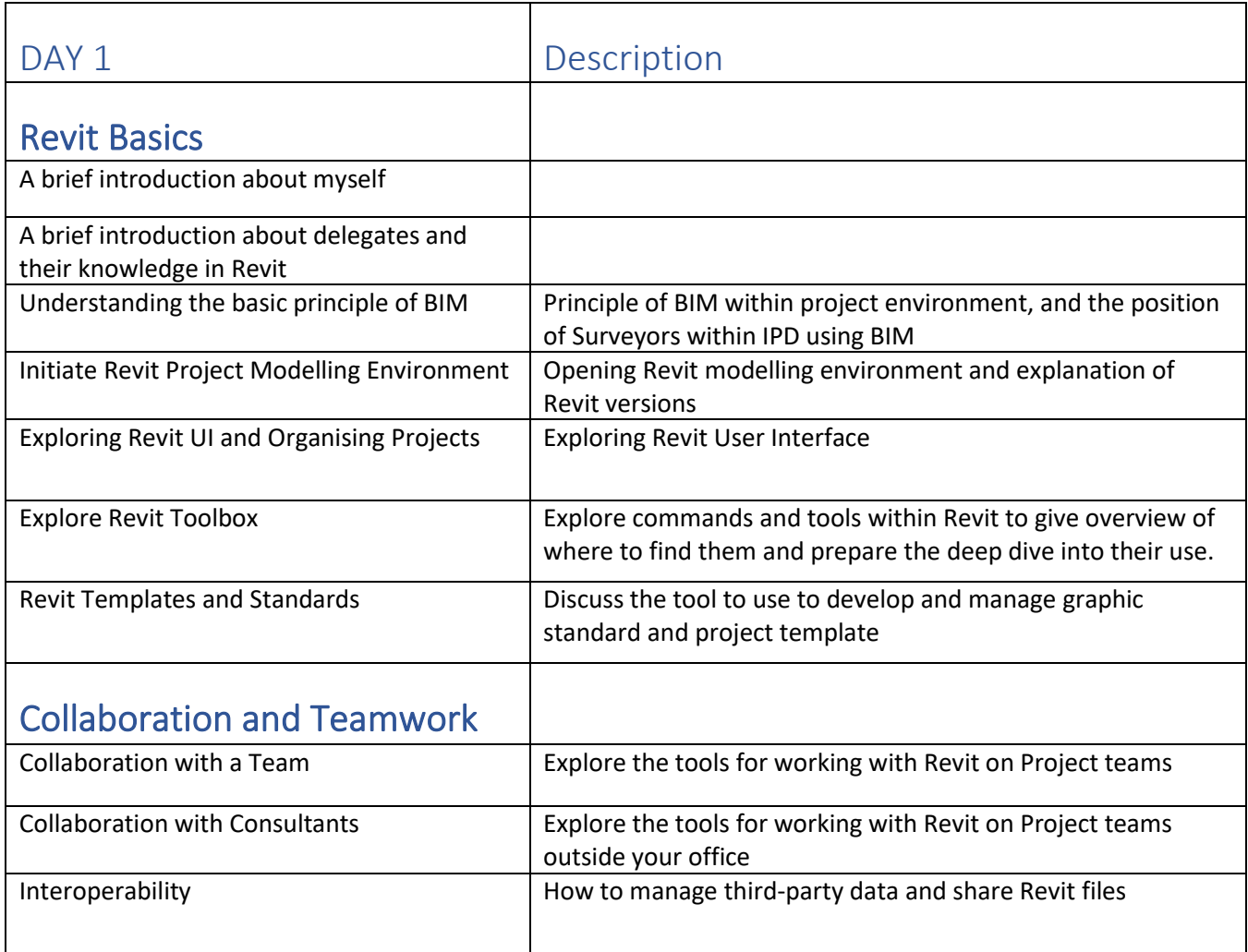

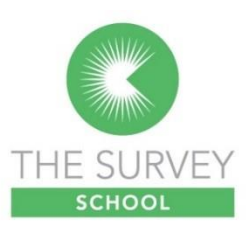

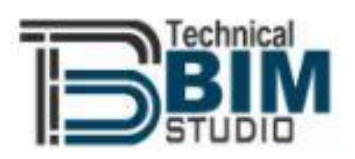

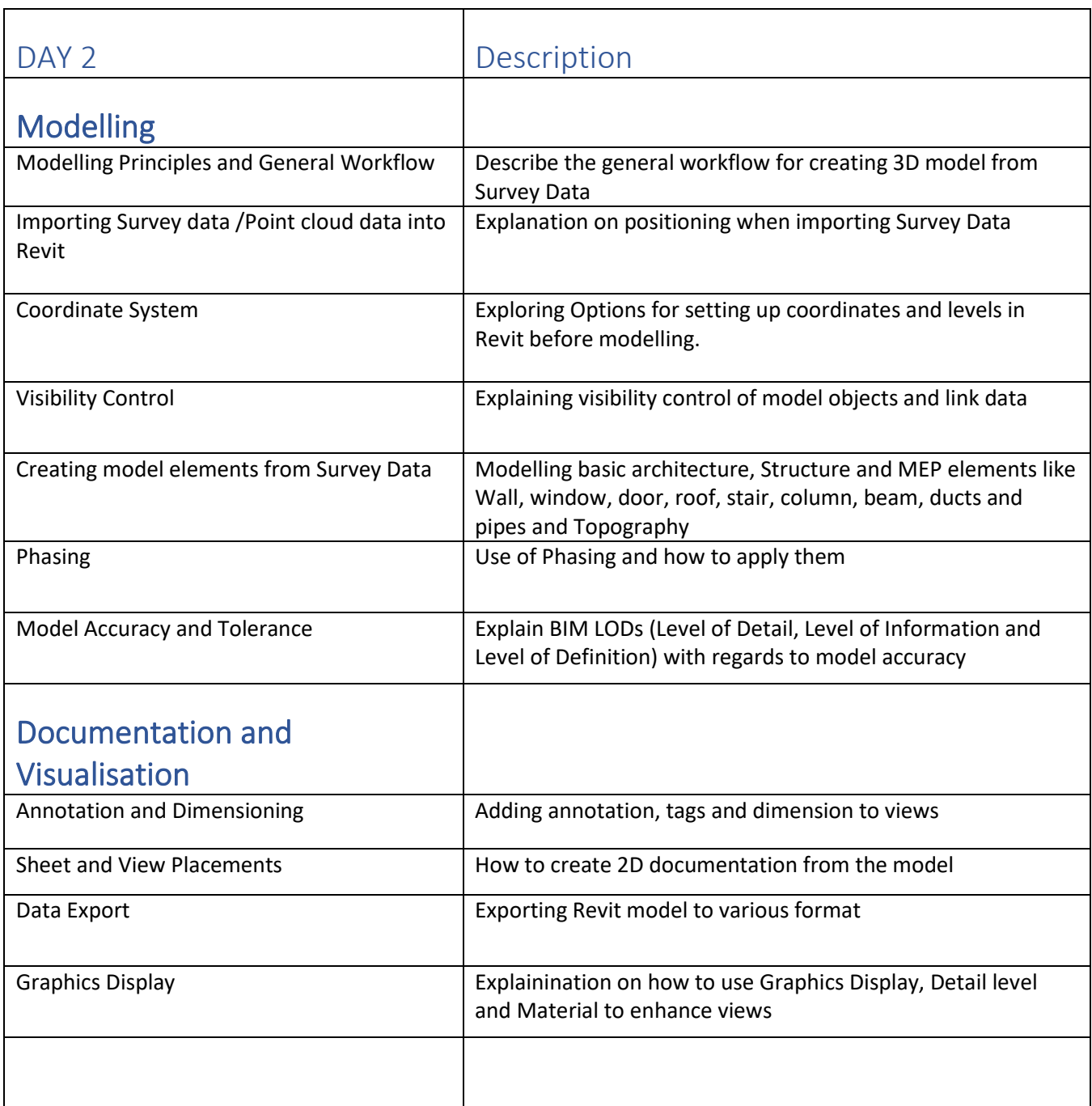